# **CSSE 220 Day 14**

Function Objects and the Comparator Interface Merge Sort Fork/Join Framework

Checkout ForkJoinIntro project from SVN

#### Questions

## Today's Plan

- ▶ Merge sort recap
- ▶ Introduction to function objects, Comparator
- ▶ Parallelism with the Fork/Join Framework

## **Merge Sort Recap**

- } Basic recursive idea:
	- If list is length 0 or 1, then it's already sorted
	- Otherwise:
		- Divide list into two halves
		- Recursively sort the two halves
		- Merge the sorted halves back together

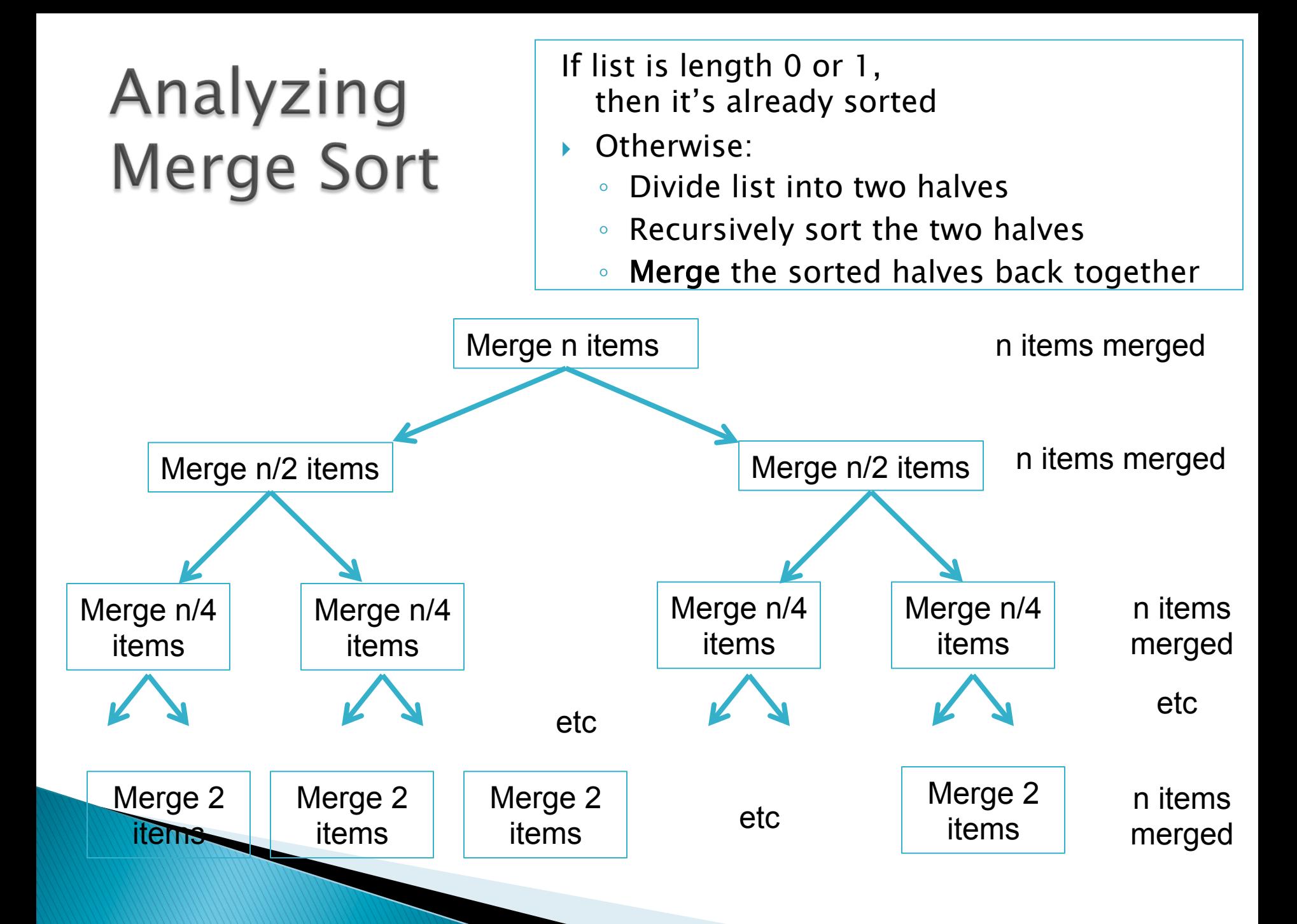

#### Function Objects **Another way of creating** reusable code

## A Sort of a Different Order

- ▶ Java libraries provide efficient sorting algorithms
	- Arrays.sort(…) and Collections.sort(…)
- ▶ But suppose we want to sort by something other than the "natural order" given by compareTo()
- **Function objects to the rescue!**

## **Function Objects**

- } Objects defined to just "wrap up" functions so we can pass them to other (library) code
- ▶ For sorting we can create a function object that implements Comparator

▶ Let's try it!

# Intro. to Fork-Join Parallelism

Function objects and recursion meet multicore computers

Some slides and examples derived from Dan Grossman's materials at http://www.cs.washington.edu/homes/djg/teachingMaterials/

# **Changing a Major Assumption**

- $\rightarrow$  Sequential programming: one thing happens at a time
	- No longer the case!
- ▶ Parallel programming: multiple things happen simultaneously
- ▶ Major challenges and opportunities
	- Programming
	- Algorithms
	-

**Data We'll just scratch the** surface in CSSE 220

# Simplified View of History

- } Parallel code is often much harder to write than sequential
- **Example From the CPEs** 
	- From 1980-2005 performance of same sequential code doubled every two years
- } No one knows how to continue this!
	- Speed up clock rate?
		- Two much heat
		- Memory can't keep up
	- But the "wires" keep getting smaller, so…
		- Put multiple processors on same chip!

#### What do we do with all of them?

- ▶ Run multiple totally different programs
	- Operating system handles this
	- Uses time-slicing plus multiple cores
- } Multiple things at once in one program ◦ We'll play with this today!

## Parallelism vs. Concurrency

- ▶ Parallelism: Use more resources for a faster answer
- ▶ Concurrency: Correctly and efficiently allow simultaneous access to data

### An analogy

▶ CS1 idea: Writing a program is like writing a recipe for a cook

▶ Parallelism: slicing lots of potatoes

▶ Concurrency: sharing stove burners

### Parallelism Idea

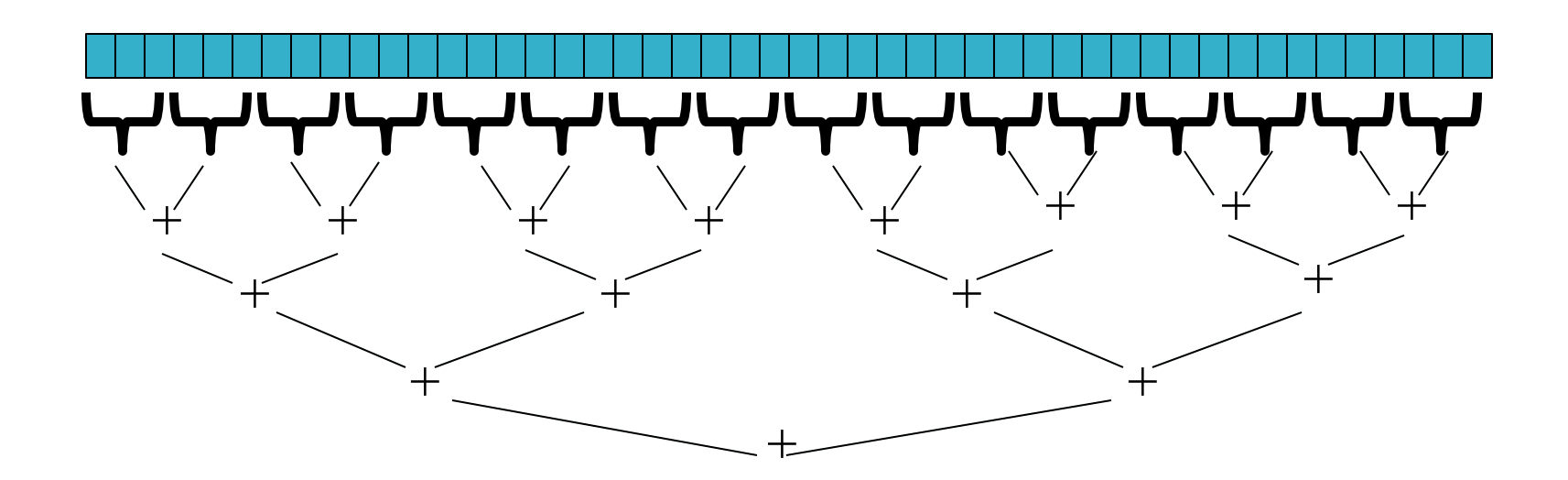

- ▶ Example: Sum elements of a large array } Use divide-and-conquer!
	- Parallelism for the recursive calls

#### Fork-Join Framework

- } Specifically for recursive, divide-andconquer parallelism
	- Is in Java 7 standard libraries, but available in Java 6 as a downloaded **.jar** file
- $\rightarrow$  *Fork*: splitting off some code that can run in parallel with the original code ◦ Like handing a potato to a helper

**Diges** Join: waiting for some forked code to finish ◦ Like waiting for the potato slices from the helper

# Getting good results in practice

- $\rightarrow$  Set a sequential threshold
	- A size below which we just "slice 'em ourselves"
- } Library needs to "warm up"
	- Java Virtual Machine optimizes as it runs
- } Wait until your computer has more processors  $\odot$
- ▶ Here there be dragons!
	- Memory-hierarchy issues
	- Race conditions
	- We're ignoring lots of gory details!

## Fork-Join Lab

- } Find a partner for HW14
- $\blacktriangleright$  You'll:
	- Write some code
	- Run some experiments
	- Write a lab report
- $\blacktriangleright$  This is the third year we've tried this:
	- Enjoy playing with the tools and ideas
	- Ask questions!

Follow the written homework instructions carefully. There's a lot more independent learning here than we've been doing so far.